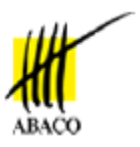

# **ABACO S.p.A.**

# **TRACCIATO RECORD PER IMPORTAZIONE DATI CANTINE SOCIALI**

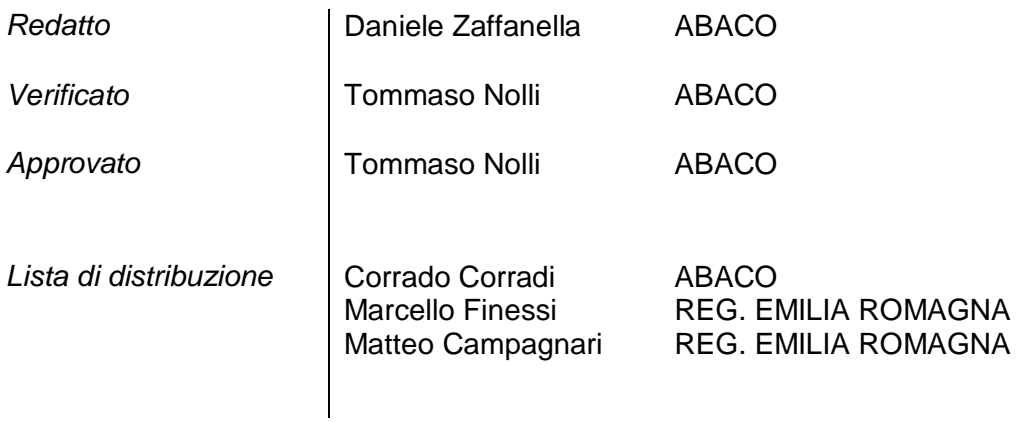

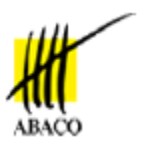

## **INDICE**

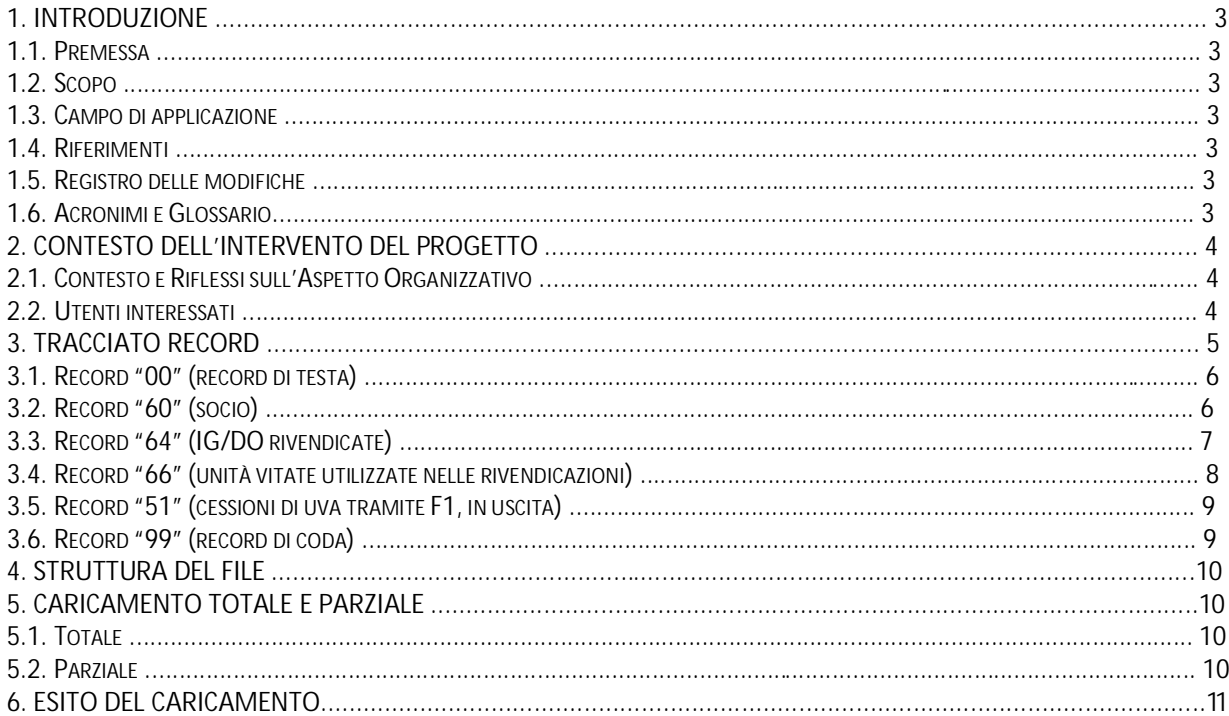

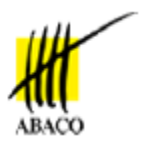

#### **1. INTRODUZIONE**

### **1.1. PREMESSA**

Definizione del tracciato record accettato dal portale Siti Farmer Vino per l'importazione dei dati delle Cantine Sociali.

### **1.2. SCOPO**

Il proposito di questo documento è descrivere il tracciato record accettato dal portale Siti Farmer Vino per l'importazione dei dati delle Cantine Sociali.

#### **1.3. CAMPO DI APPLICAZIONE**

Portale siti farmer vino per la dichiarazione di raccolta uva e produzione vino relative alla campagna 2012.

#### **1.4. RIFERIMENTI**

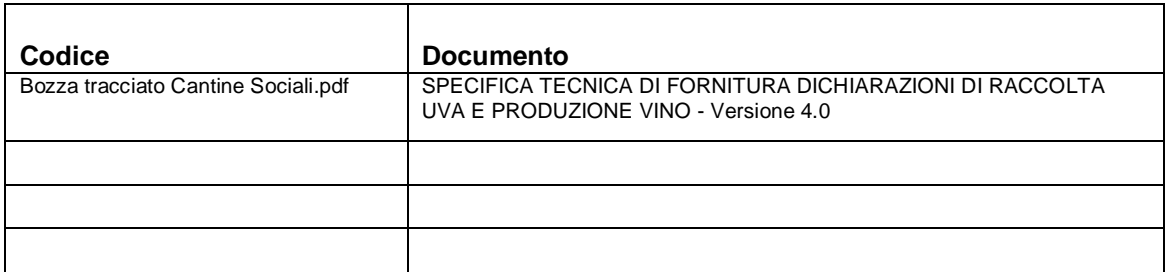

#### **1.5. REGISTRO DELLE MODIFICHE**

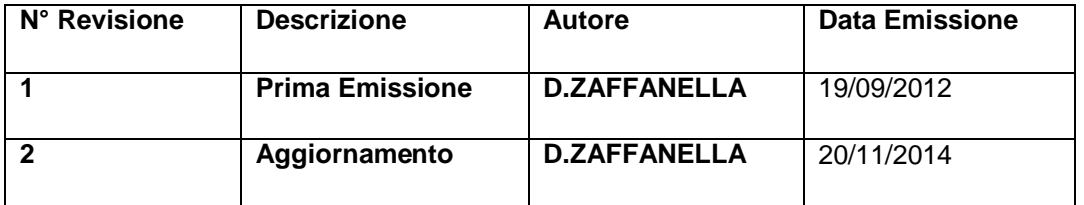

### **1.6. ACRONIMI E GLOSSARIO**

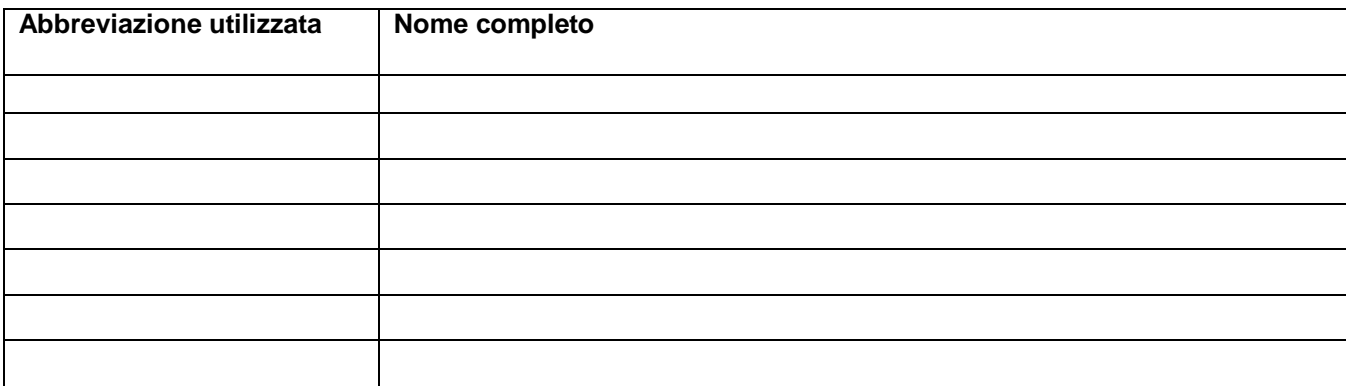

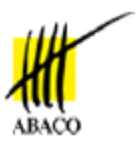

### **2. CONTESTO DELL'INTERVENTO DEL PROGETTO**

## **2.1.** *Contesto e Riflessi sull'Aspetto Organizzativo*

Nel presente documento viene descritto il tracciato record accettato dal portale Siti Farmer Vino per l'importazione dei dati delle Cantine Sociali.

## **2.2.** *Utenti interessati*

AGREA, Cantine Sociali

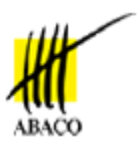

### **3. TRACCIATO RECORD**

I dati dovranno essere presentati in un unico file secondo il formato descritto di seguito. Il formato è stato generato partendo da quello utilizzato per le campagne precedenti e descritto nel documento "Bozza tracciato Cantine Sociali.pdf" (Versione 4.0) del 28 dicembre 2011.

## **3.1.** *Record "00" (record di testa)*

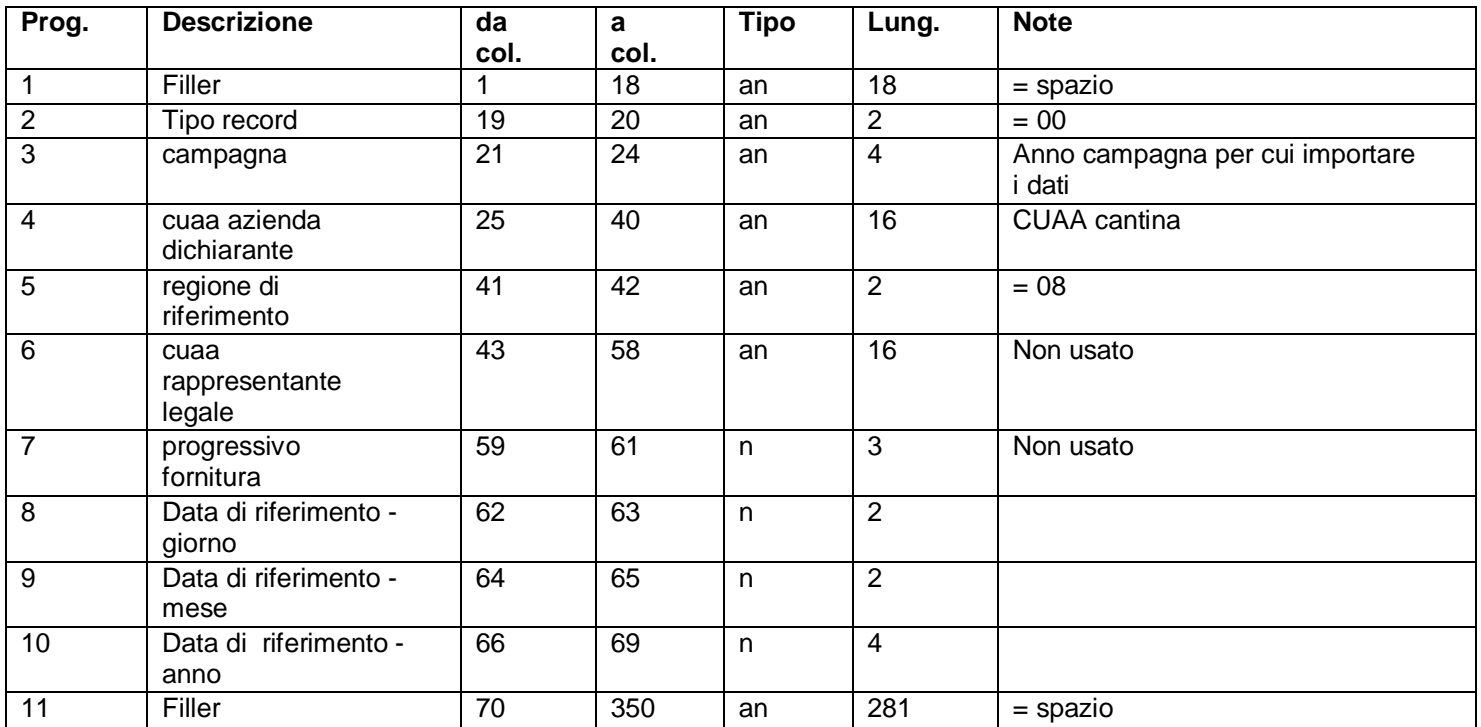

## **3.2.** *Record "60" (socio)*

T

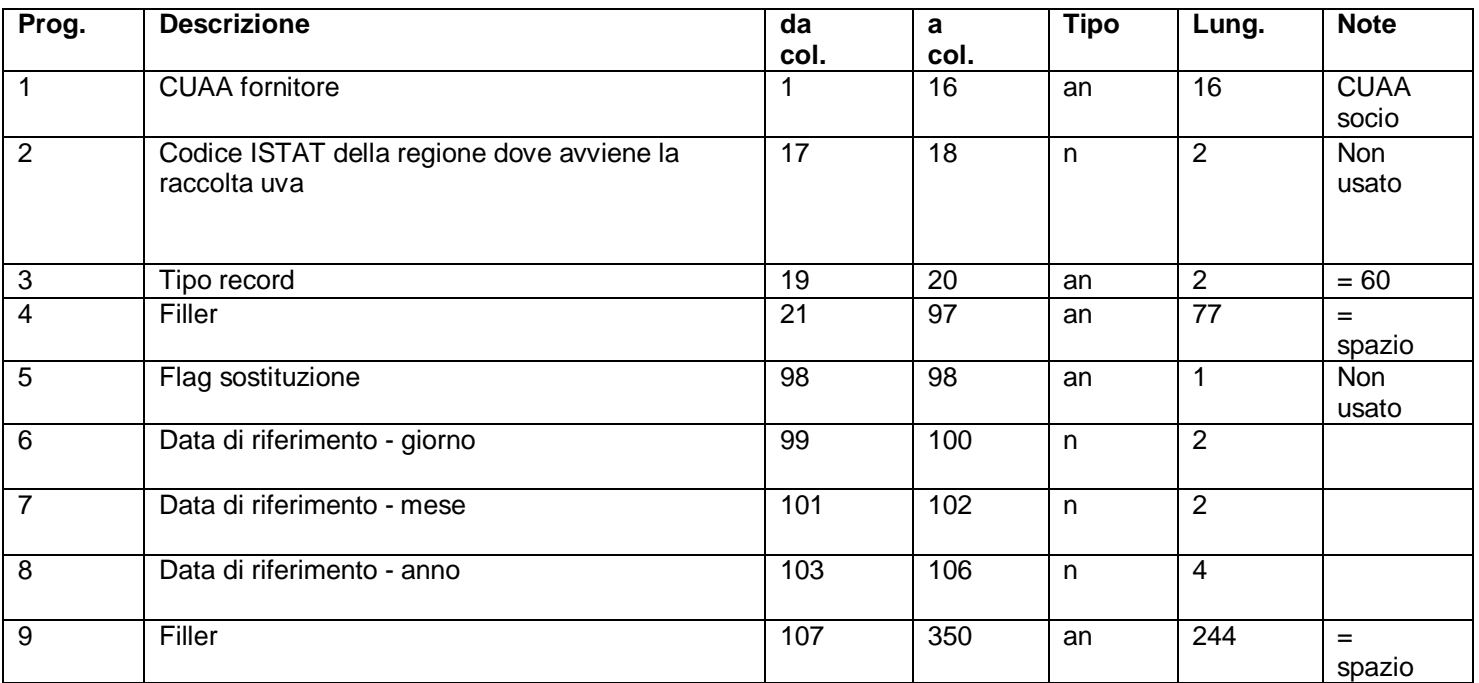

#### **Note: La data di riferimento deve essere impostata sulla base del possesso delle UNAR utilizzate.**

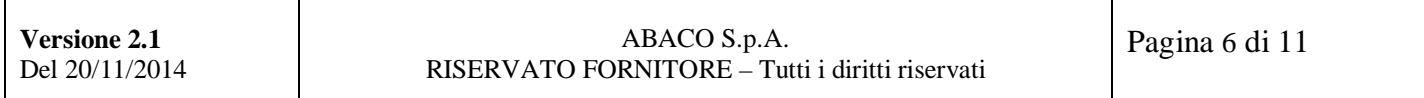

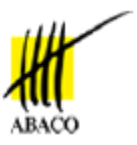

## **3.3.** *Record "64" (IG/DO rivendicate)*

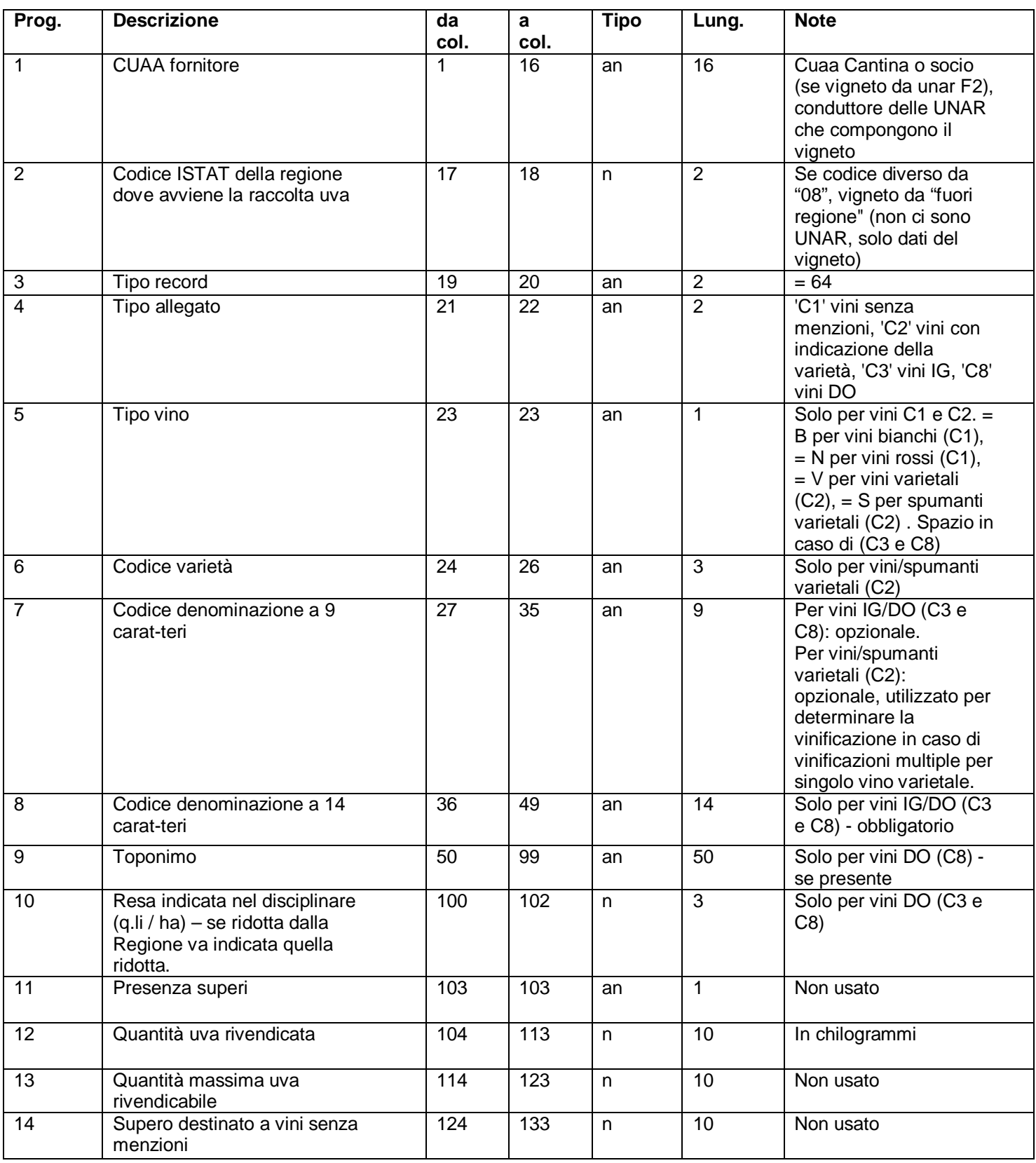

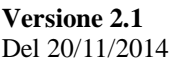

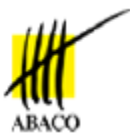

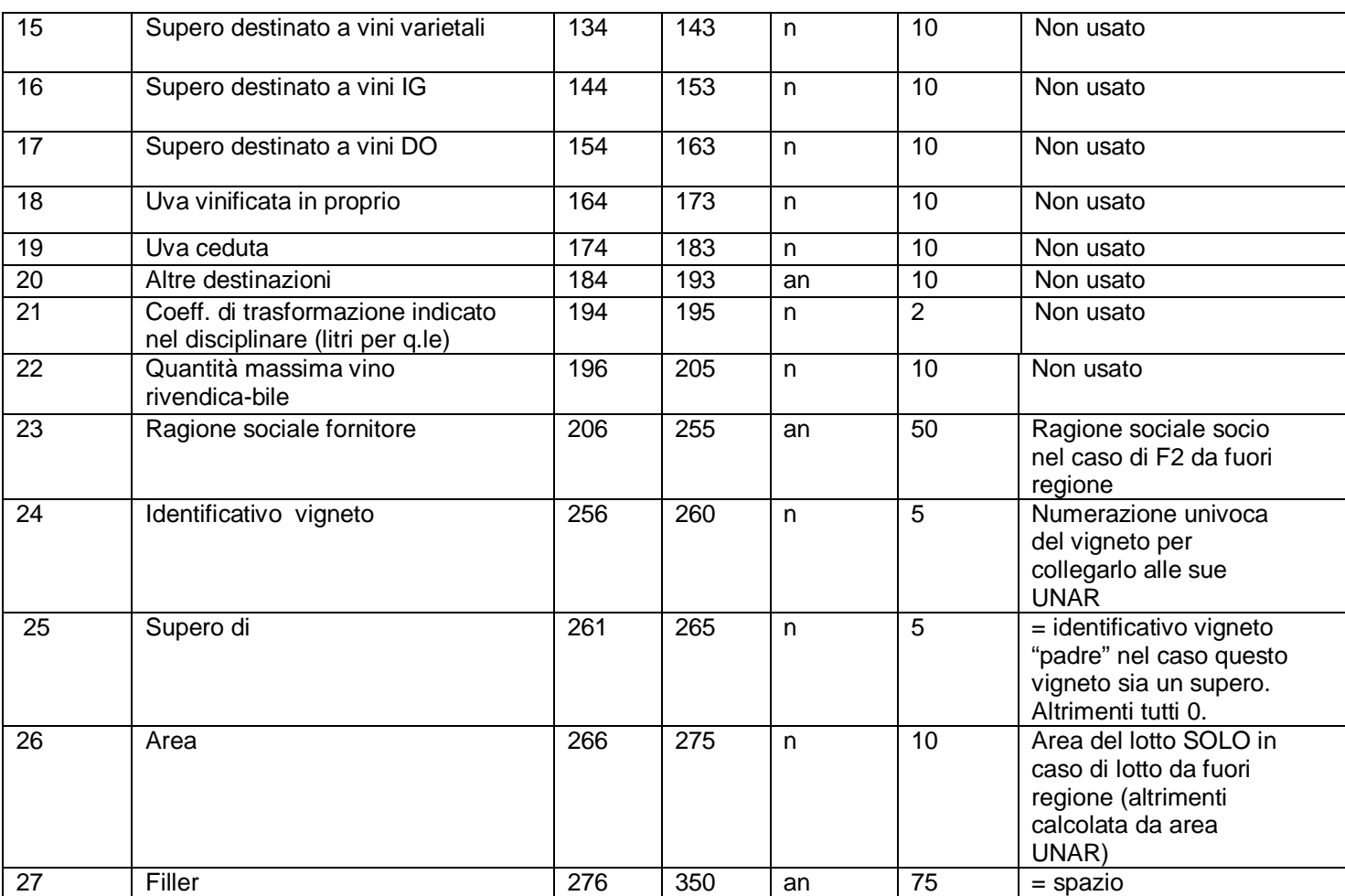

## **3.4.** *Record "66" (unità vitate utilizzate nelle rivendicazioni)*

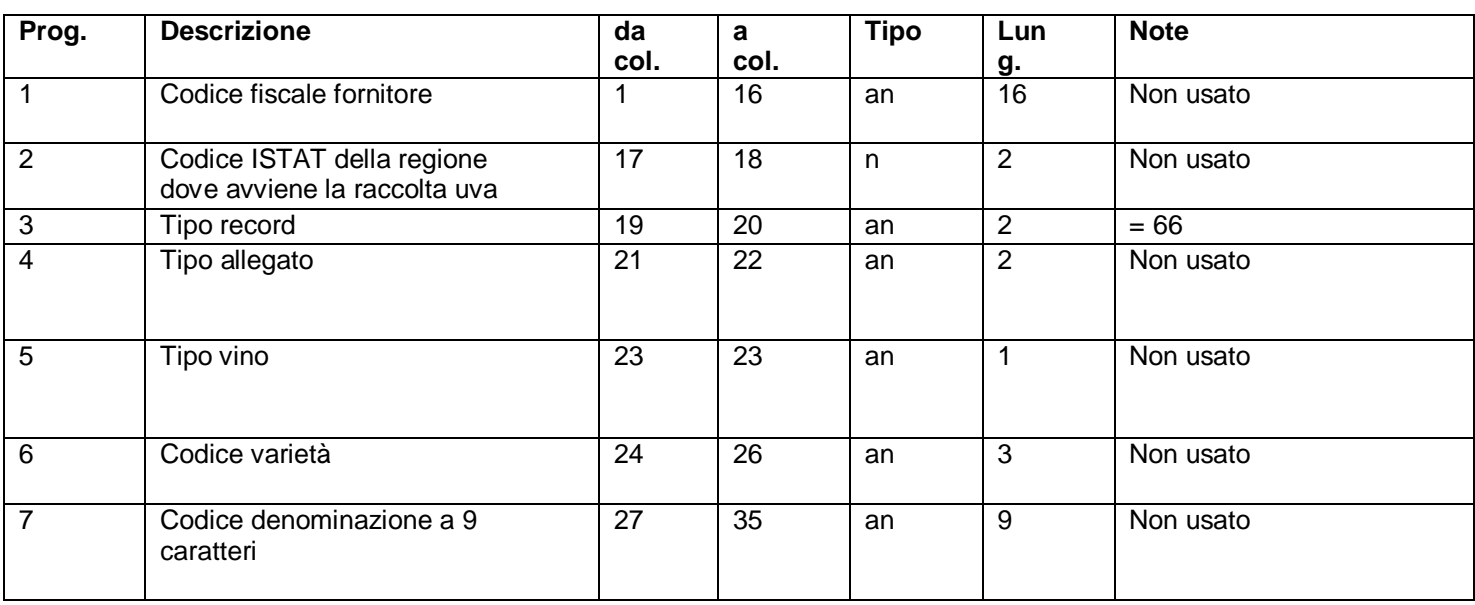

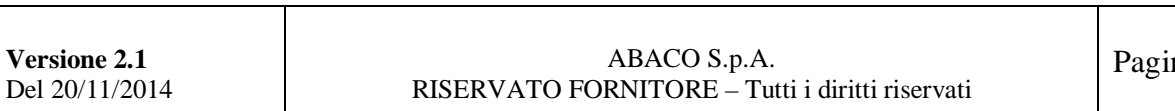

na 8 di 11

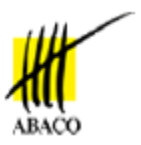

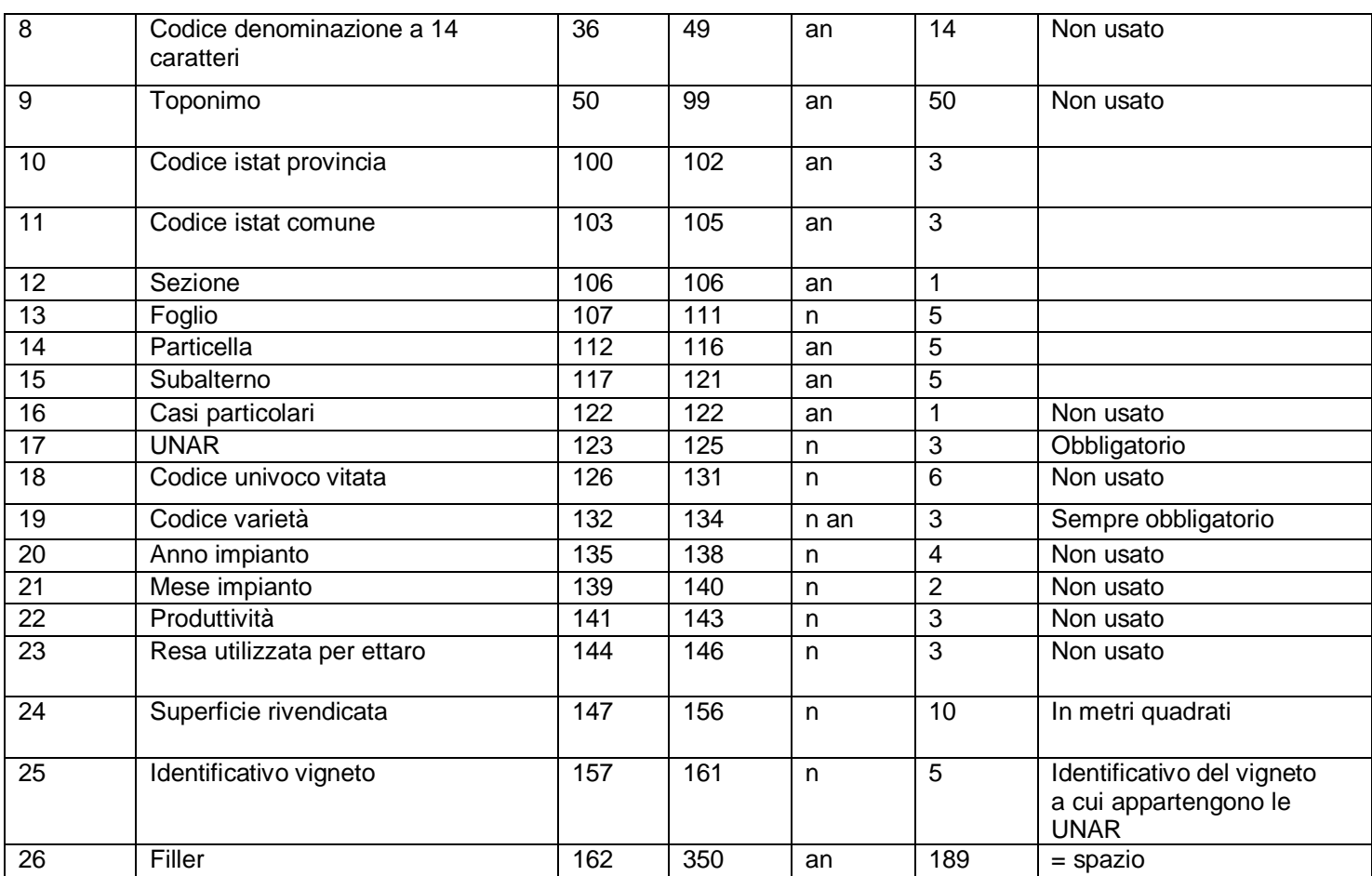

## **3.5.** *Record "51" (cessioni di uva tramite F1, in uscita)*

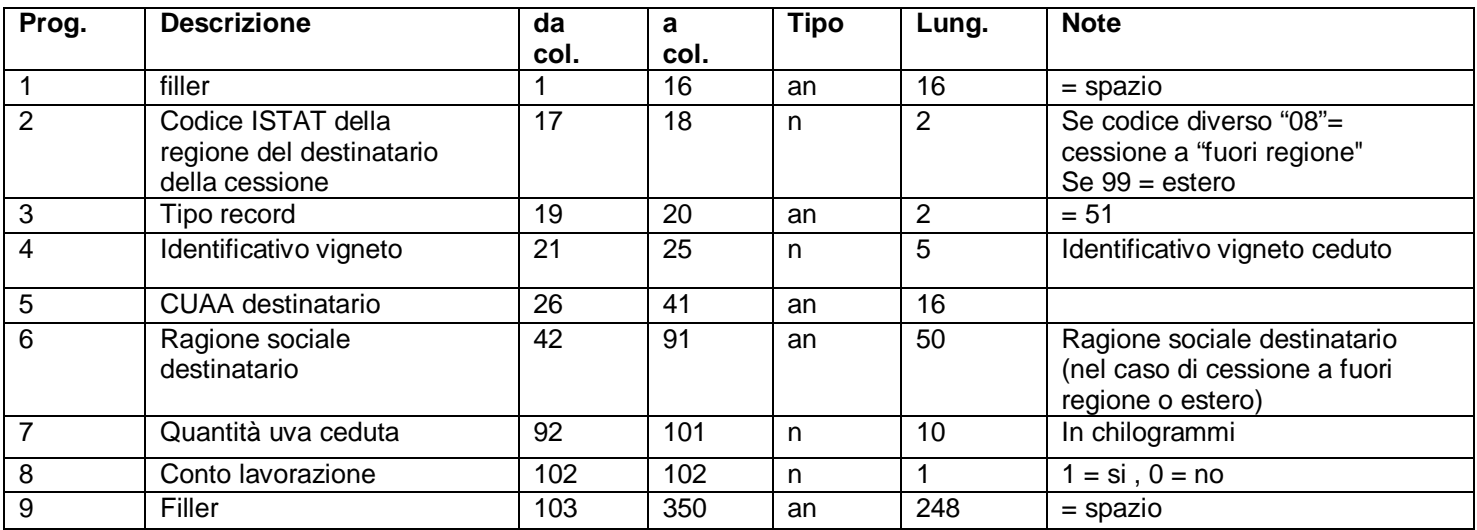

### **Note: non sono ammesse cessioni multiple dello stesso vigneto allo stesso CUAA**

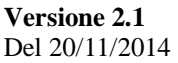

## **3.6.** *Record "99" (record di coda)*

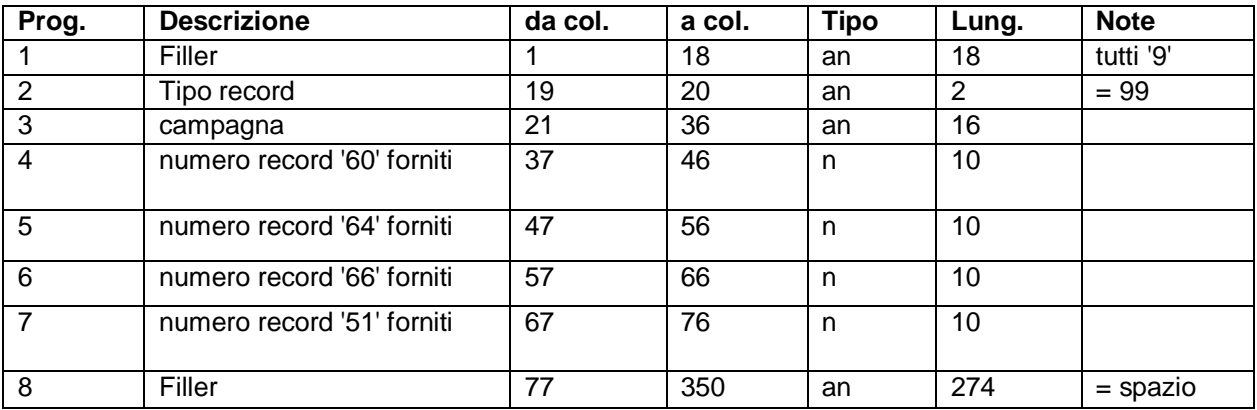

### **4. STRUTTURA DEL FILE**

Il file contenente i dati da importare dovrà essere strutturato come segue:

*1 record di testa (tipo 00) N records tipo: 60, 64, 66, 51 1 record di coda (tipo 99)* 

- Ogni invio deve essere relativo ad una sola dichiarazione.
- La fornitura deve obbligatoriamente contenere il record tipo 00, in cui sono riportati i dati anagrafici delle cantina.
- Ogni record dovrà occupare una singola riga del file.
- Dopo il record di coda non deve essere registrata alcuna altra informazione.
- I campi alfanumerici vanno allineati a sinistra con riempimento a spazi della parte non significativa ed in caso di assenza del dato essi devono essere impostati completamente a spazi, inoltre, non devono contenere nessun carattere speciale.
- I campi numerici vanno allineati a destra e riempiti di zeri nella parte non significativa; se il dato è mancante il campo deve essere impostato completamente a zeri.

### **5. CARICAMENTO TOTALE E PARZIALE**

## **5.1.** *Totale*

Il caricamento totale dei dati prevede la cancellazione dei dati già presenti a sistema per la cantina interessata. In caso non sia possibile annullare tali dati (ad esempio se sono presenti moduli F1 già consegnati ufficialmente) questo tipo di caricamento non potrà essere eseguito.

## **5.2.** *Parziale*

Il sistema ammetterà anche un caricamento parziale dei dati, che verranno aggiunti a quelli già esistenti. In questo caso il file contenente i dati dovrà rispettare le seguenti restrizioni:

- I record 60 saranno accettati solo se il soggetto a cui fanno riferimento non ha ancora vigneti definiti
- I record 51 dovranno essere relativi ai record 64 presenti nel file (ovvero, nessuna cessione F1 di vigneti già importati in precedenza)

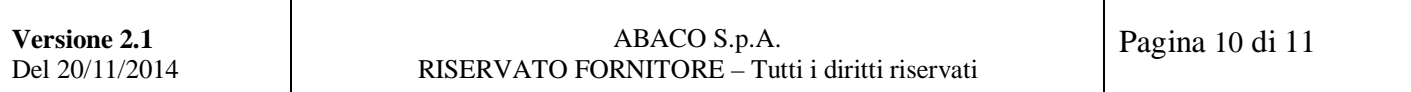

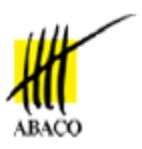

### **6. ESITO DEL CARICAMENTO**

L'operazione di caricamento produrrà un file di testo strutturato come segue:

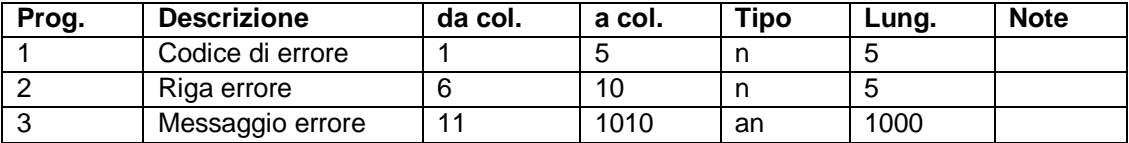

L'intero file verrà analizzato per "entità consistenti" (socio, vigneto con relative unar e cessioni, ecc…). Le entità prive di errori verranno caricate a sistema, quelle con errori verranno segnalate nel file generato in output.